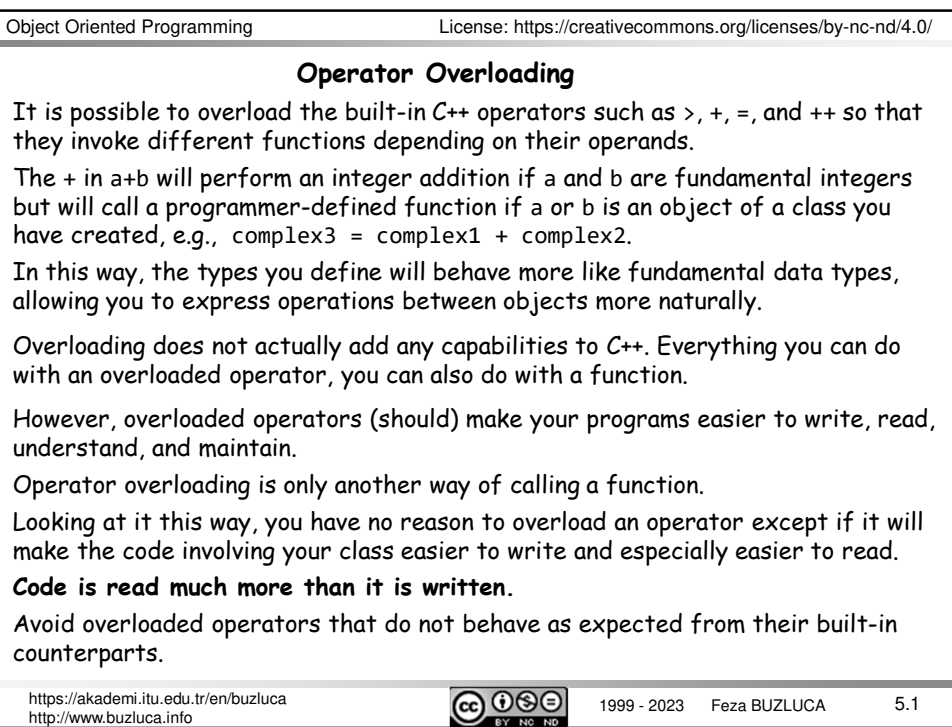

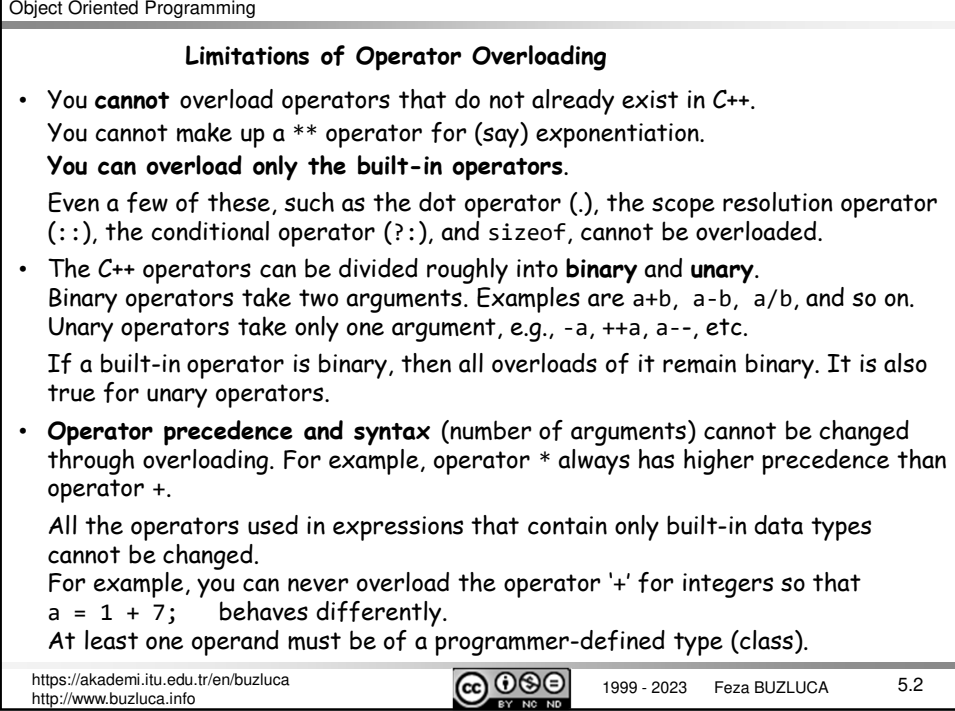

## **Example: Comparing complex numbers**

Assume that we design a class ComplexNumber to define complex numbers. Remember: Complex numbers can be expressed as a + b*i*, where a and b are real numbers.

For the complex number  $z = + bi$ , a is called the real part, and b is called the imaginary part.

The size of a complex number is measured by its absolute value, defined by

$$
|z| = |a + bi| = \sqrt{a^2 + b^2}
$$

Requirement:

We want to use the greater than operator > to compare two programmer-defined complex number objects.

```
// ComplexNumber is a programmer-defined type
ComplexNumber complex1{ 1.1, 2.3 }; 
ComplexNumber complex2{ 2.5, 3.7 };
if (complex1 > complex2) ...
else ...
```

```
https://akademi.itu.edu.tr/en/buzluca<br>http://www.buzluca.info
http://www.buzluca.info
```
5.3

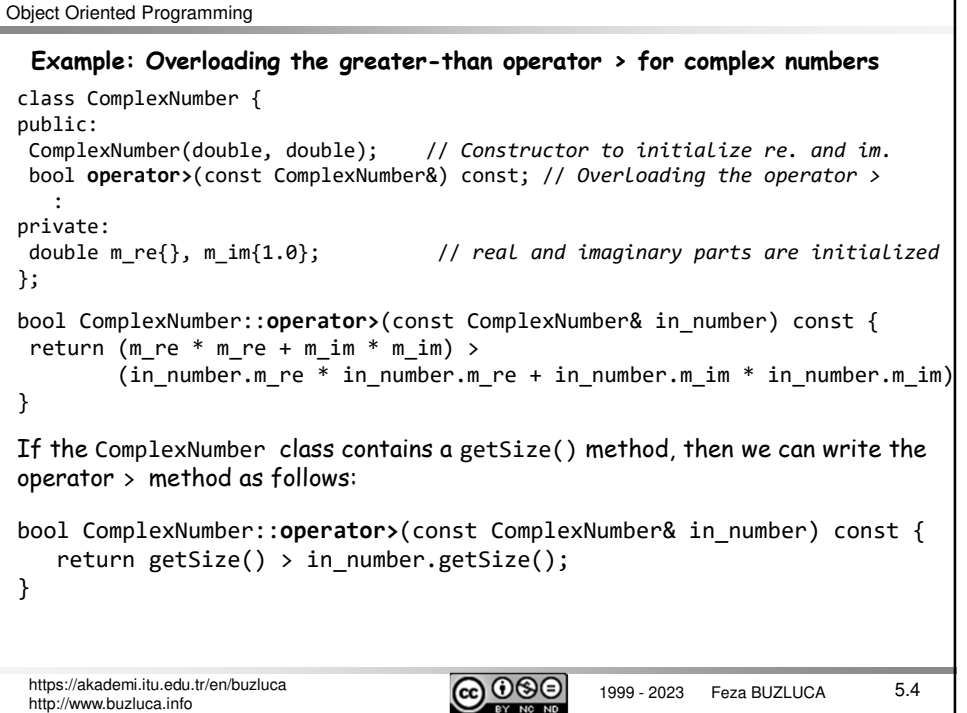

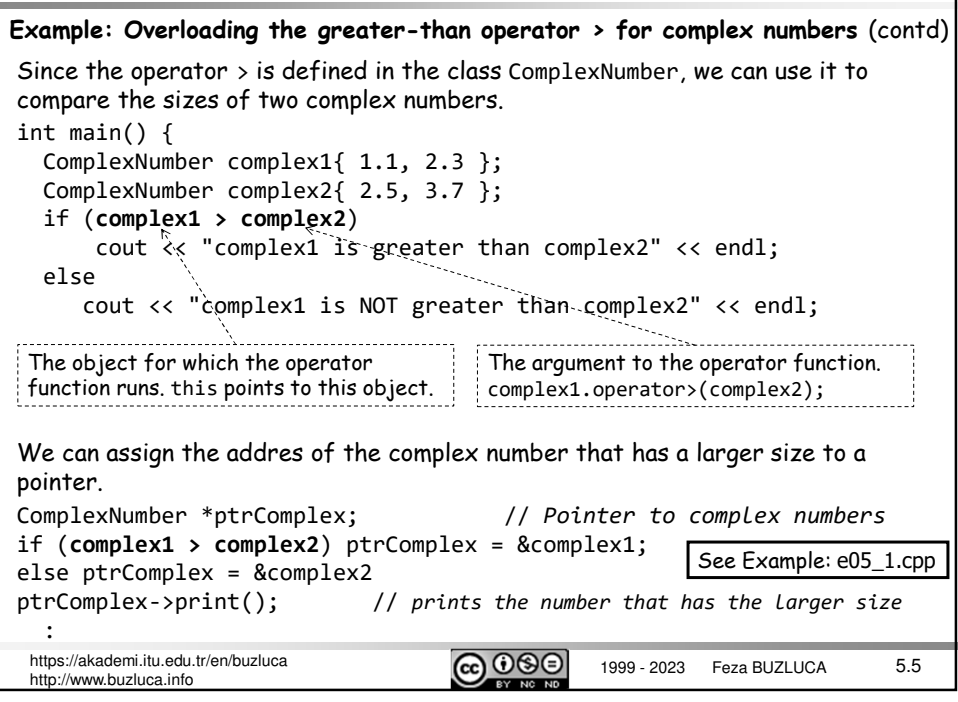

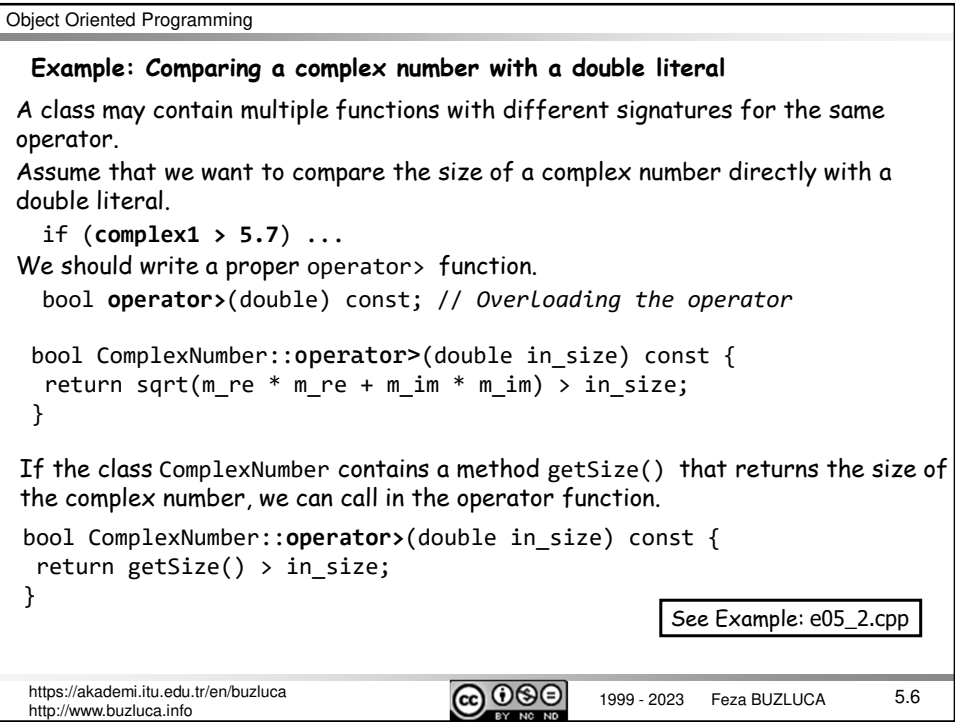

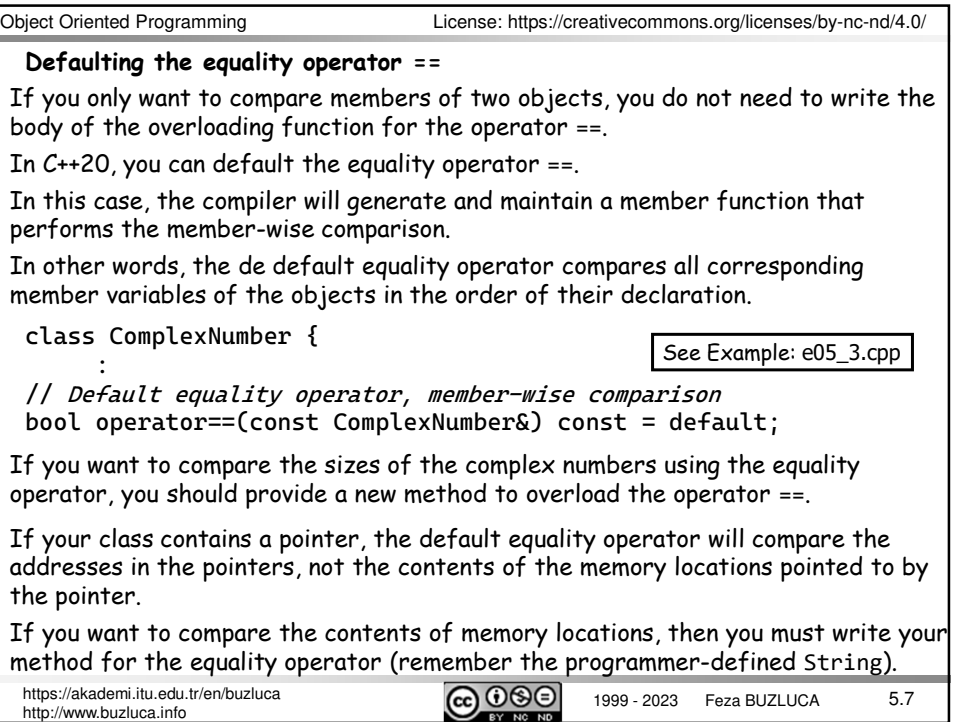

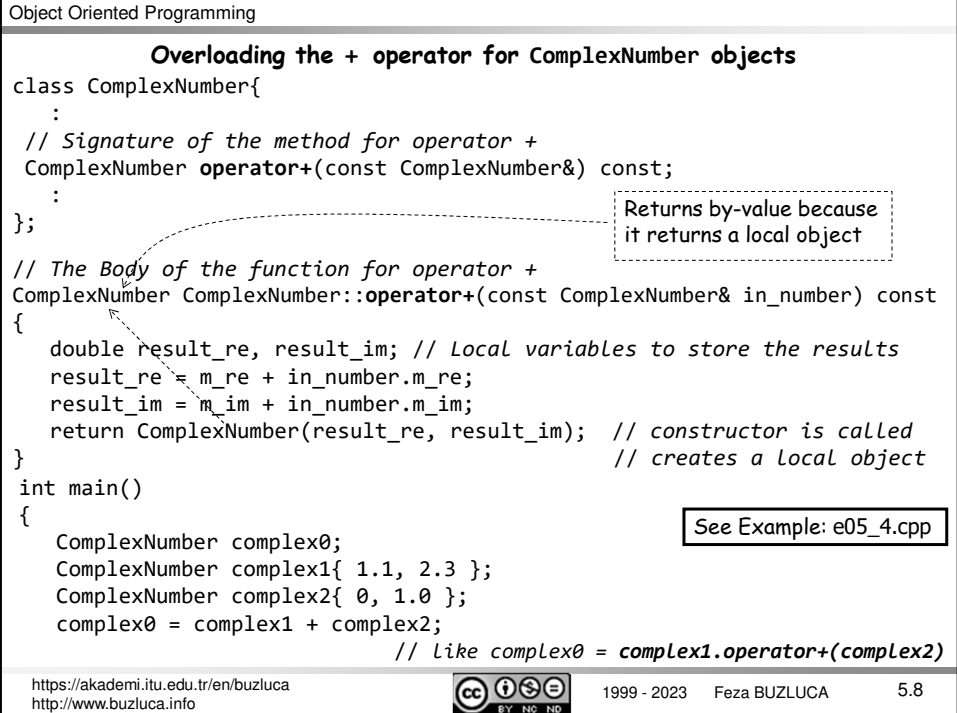

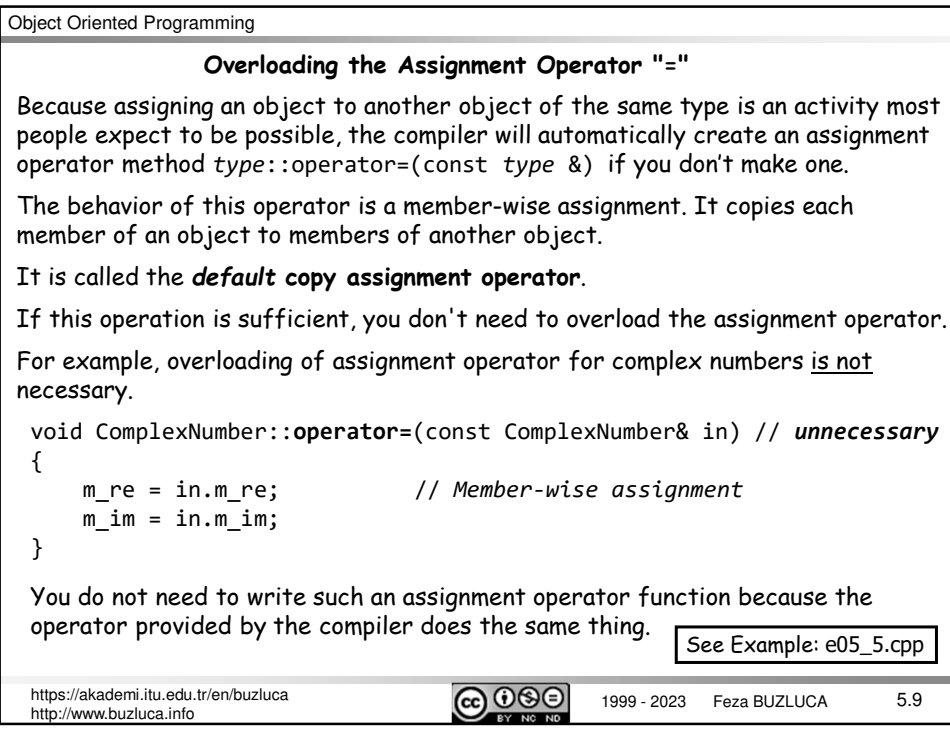

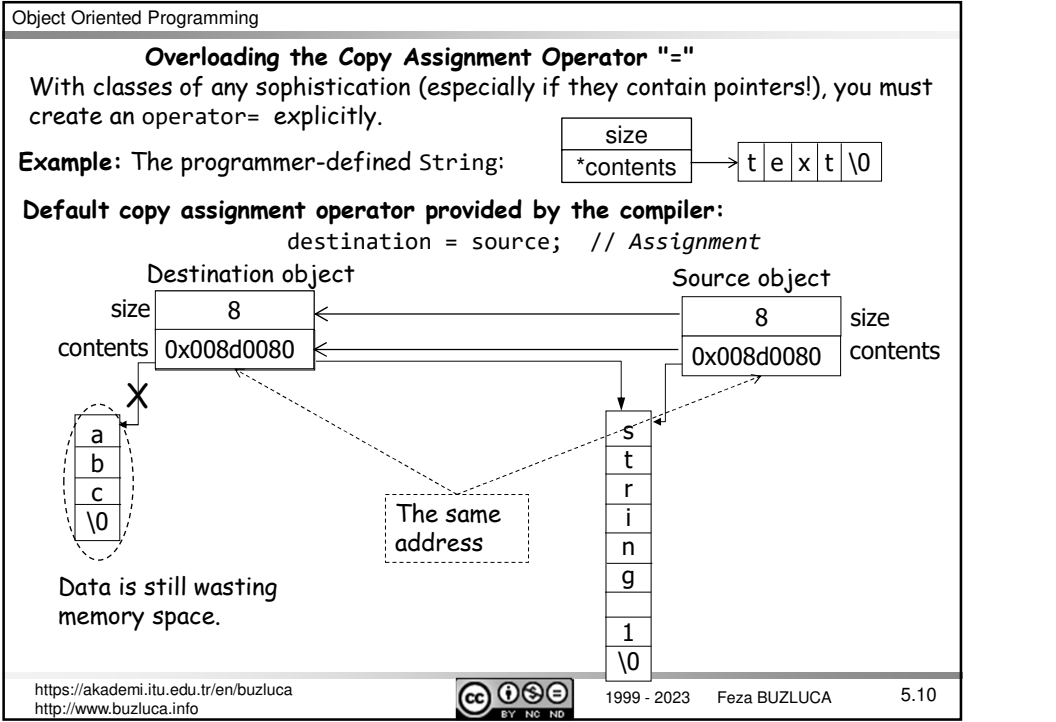

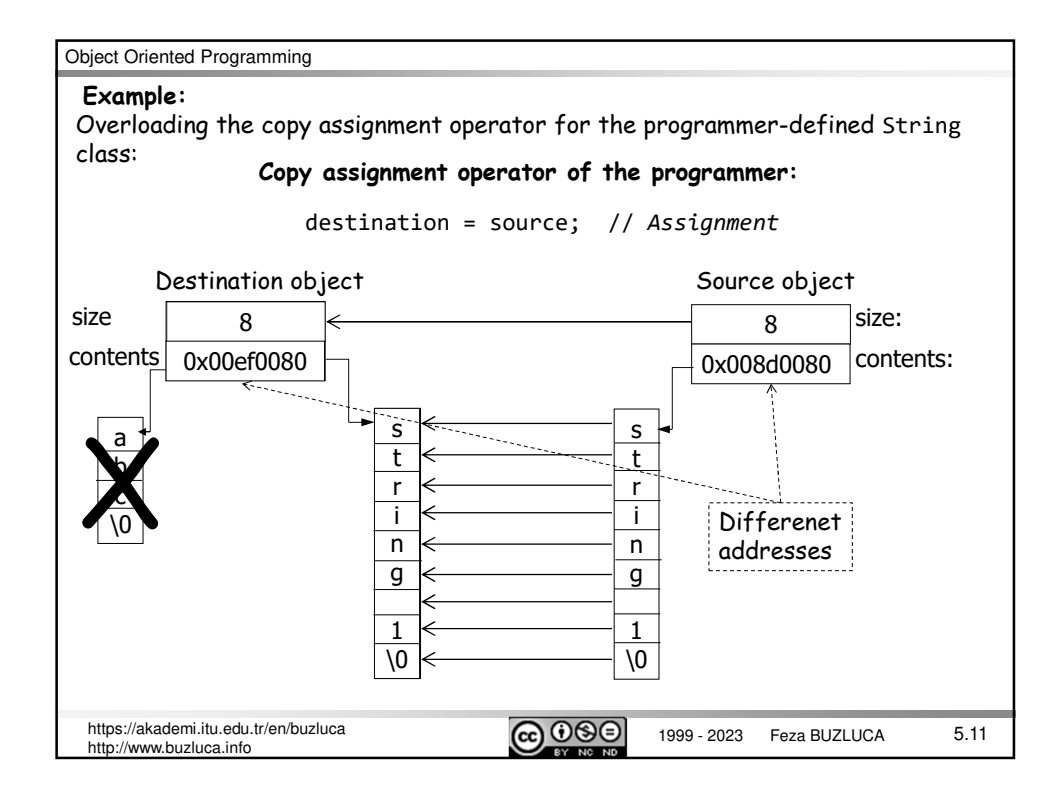

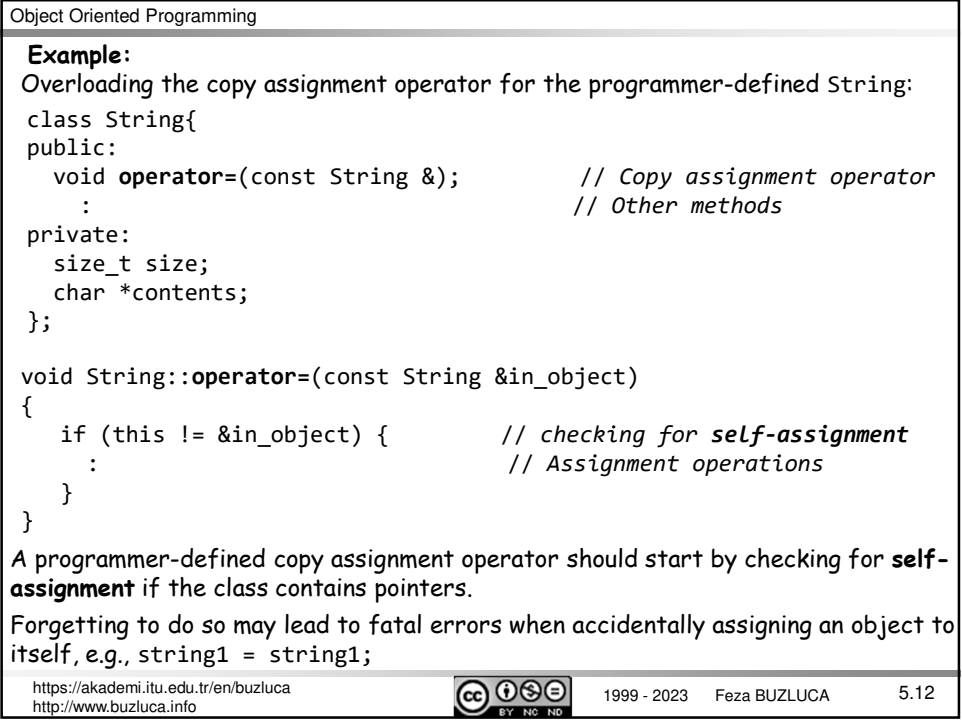

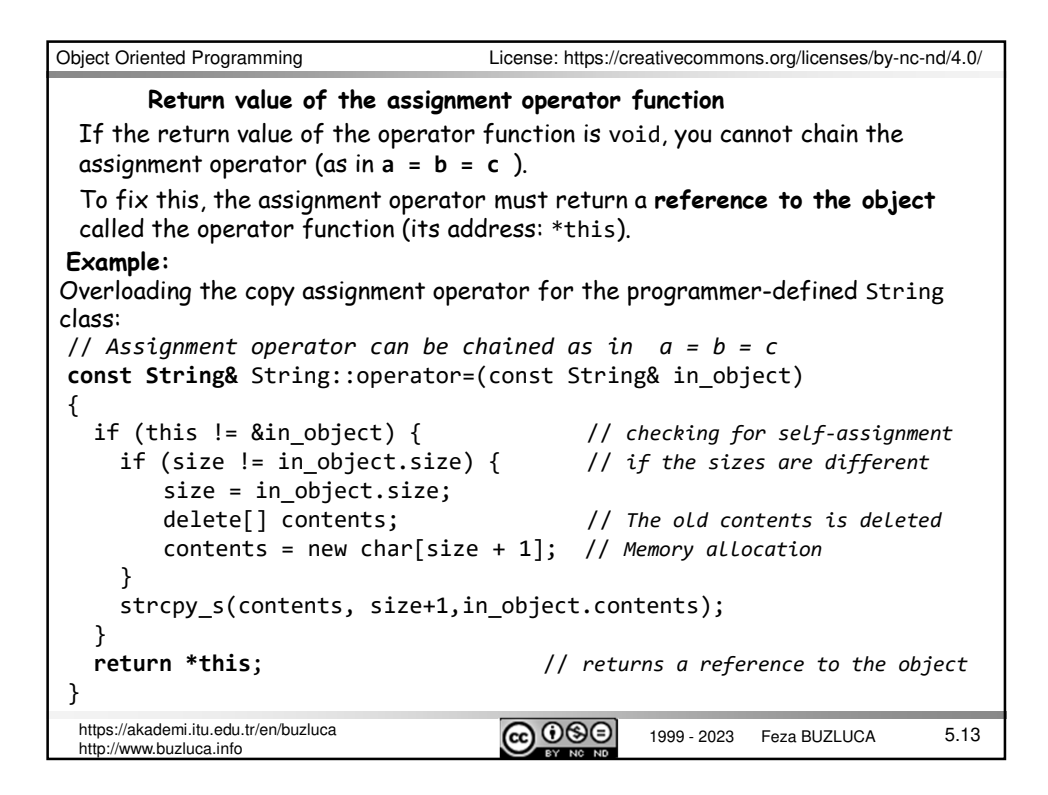

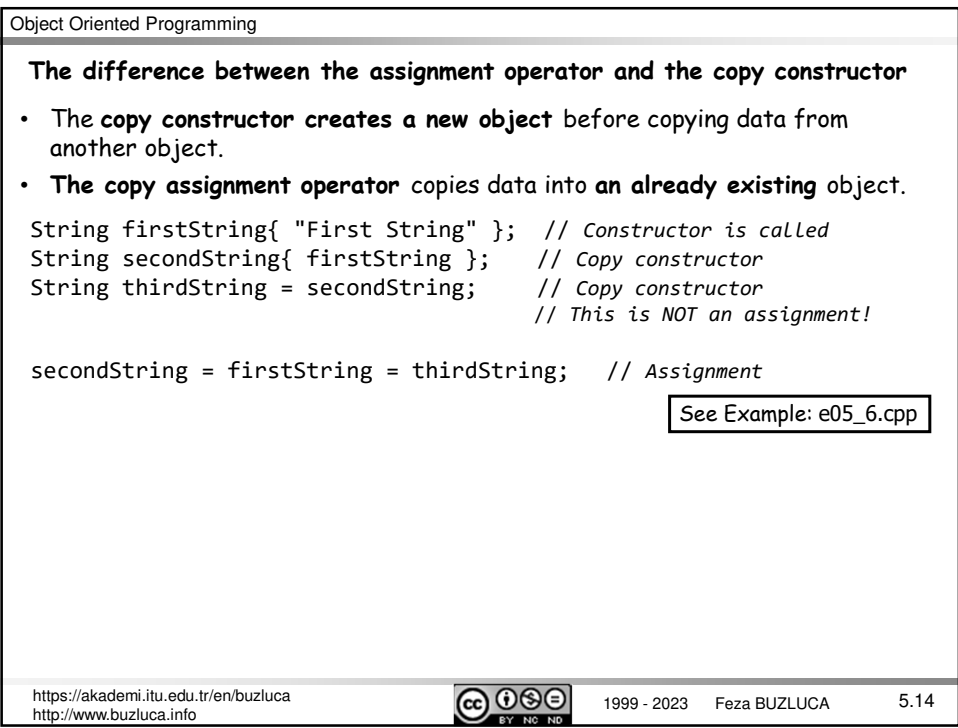

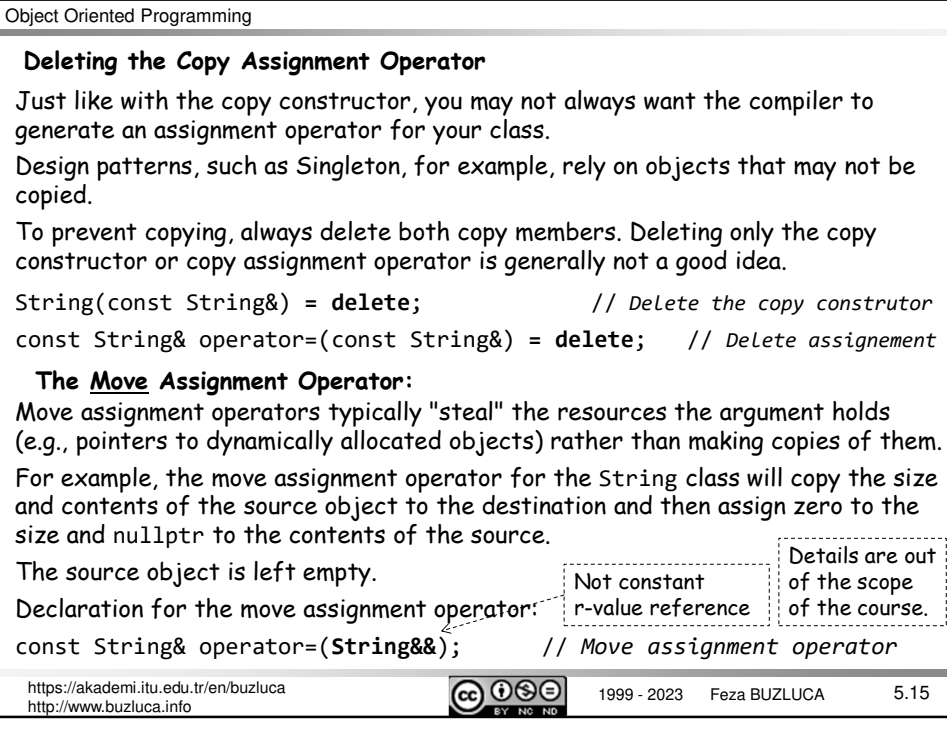

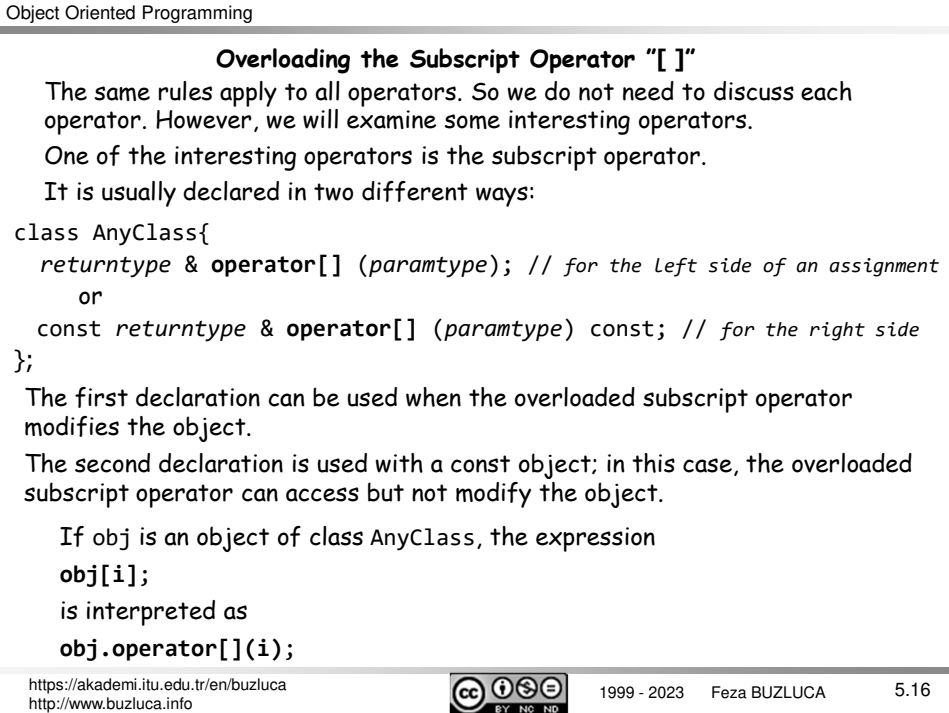

1999 - 2023 Feza BUZLUCA https://akademi.itu.edu.tr/en/buzluca http://www.buzluca.info 5.17 // *Subscript operator* char & String::**operator[]**(int index) {  $if(intex < 0)$ return contents[0]; // *return first character* if(index >= size) return contents[size-1]; // *return last character*  $r$ eturn contents[index]; } int main() { String string1("String"); **string1[1]** = 'p'; // *modifies an element of the contents* string1.print(); cout << " 5 th character of the string is: " << **string1[5]** << endl; return 0; } The operator will be used to access the  $i<sup>th</sup>$  character of the string. If index i is less than zero, then the first character, and if i is greater than the size of the string, the last character will be accessed. See Example: e05\_7.cpp **Example:** Overloading of the subscript operator for the String class.

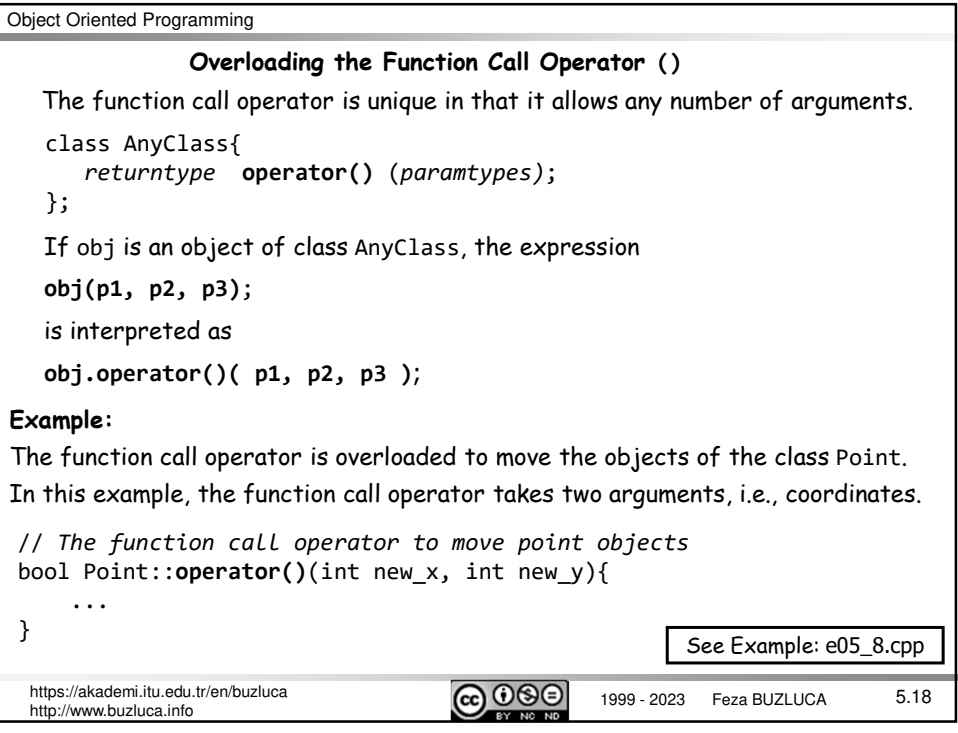

```
Object Oriented Programming
 https://akademi.itu.edu.tr/en/buzluca CCOOO 1999 - 2023 Feza BUZLUCA
 http://www.buzluca.info
                                                                            5.19
 A function object is an object of a class that overloads the function call 
 operator.
 Function objects can be passed as arguments providing a powerful method to pass 
 functions.
 We will use them after we have covered templates.
               Function Objects
 Example:
 CalculateDistance is a class that contains functions to calculate the distance of 
 points from (0,0).
class CalculateDistance {
public:
  double operator()(int x, int y) const { // Takes the coordinates 
    return sqrt(x * x + y * y); // distance from (0,0)
  }
  double operator()(const Point& in_point) const { //Takes a Point object
    return in_point.distanceFromZero();
  }
};
                                     License: https://creativecommons.org/licenses/by-nc-nd/4.0/
```
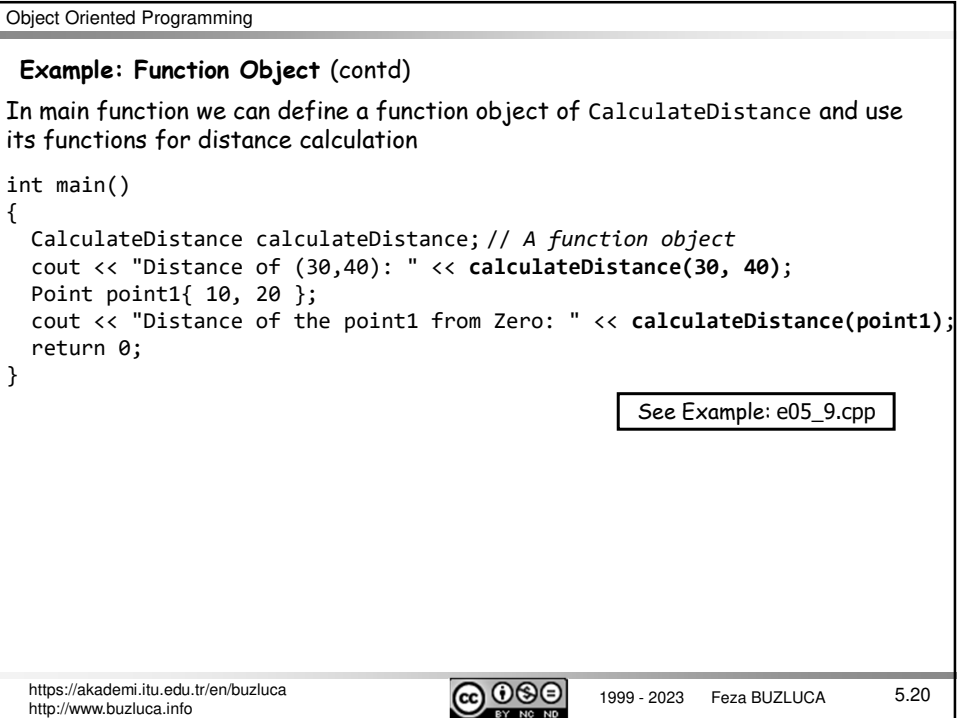

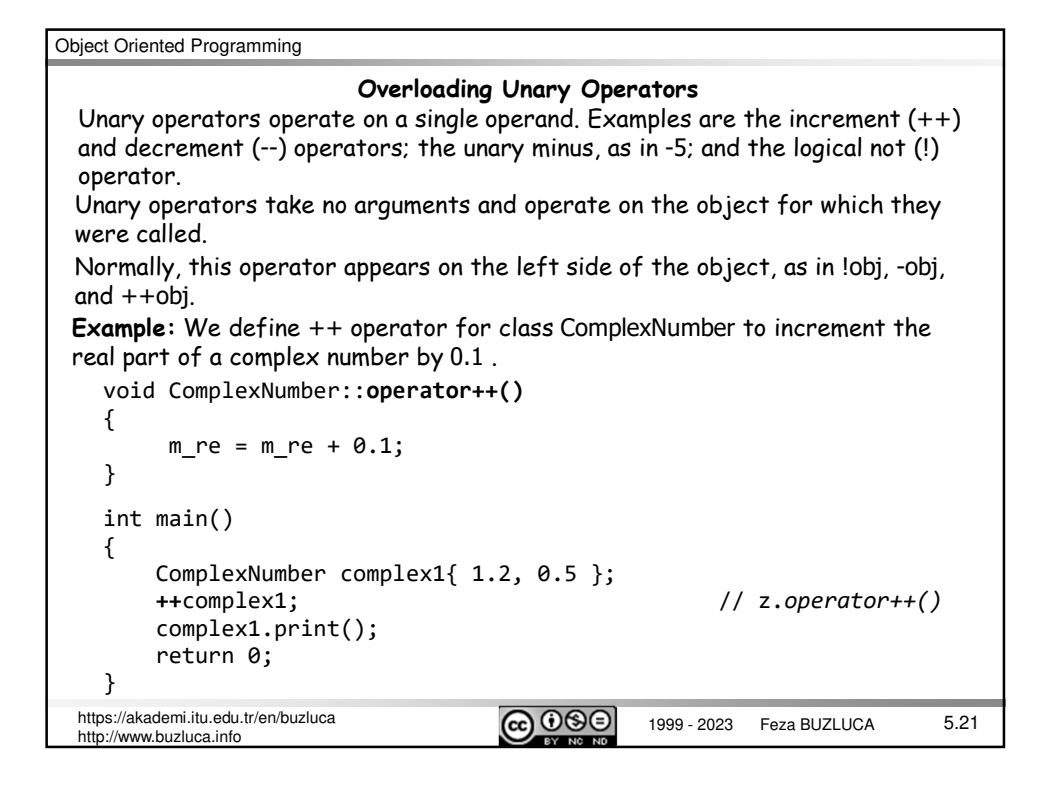

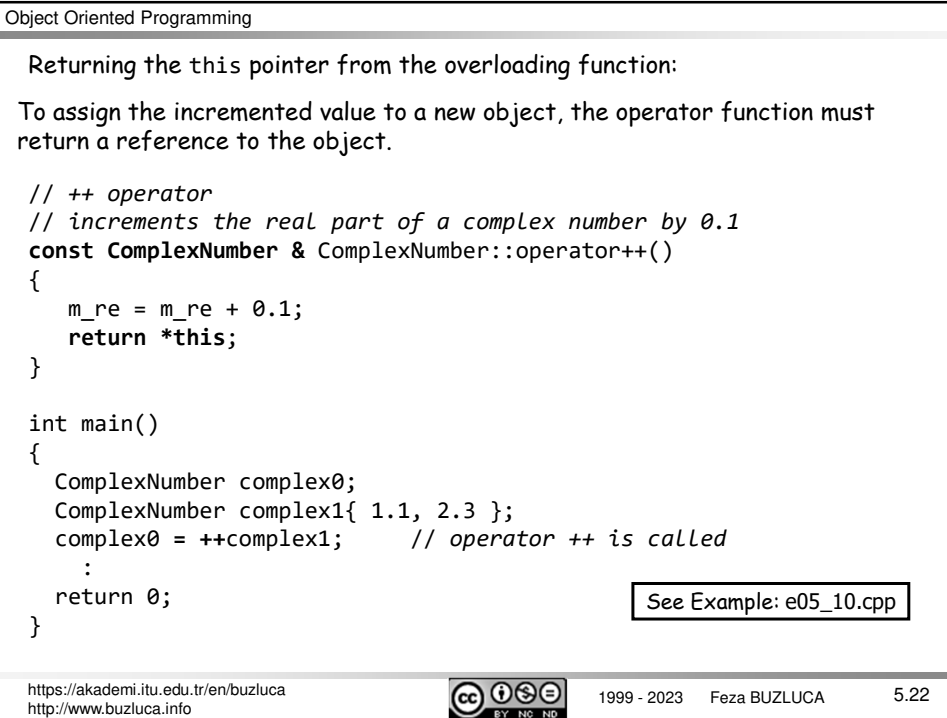

## **"Pre" and "post" form of operators ++ and --**

Recall that ++ and -- operators come in a "pre" and "post" form.

If these operators are used with an assignment statement, different forms have different meanings.

z2 = ++z1; // *pre-increment. Firstly increment, then assign*

z2 = z1++; // *post-increment Firstly assign, then increment* 

The declaration **operator++() w**ith no parameters overloads the pre-increment operator.

The declaration **operator++(int)** with a single int parameter overloads the postincrement operator.

Here, the int parameter serves to distinguish the post-increment form from the pre-increment form. This parameter is not used.

https://akademi.itu.edu.tr/en/buzluca **CCOO** 1999 - 2023 Feza BUZLUCA http://www.buzluca.info

5.23

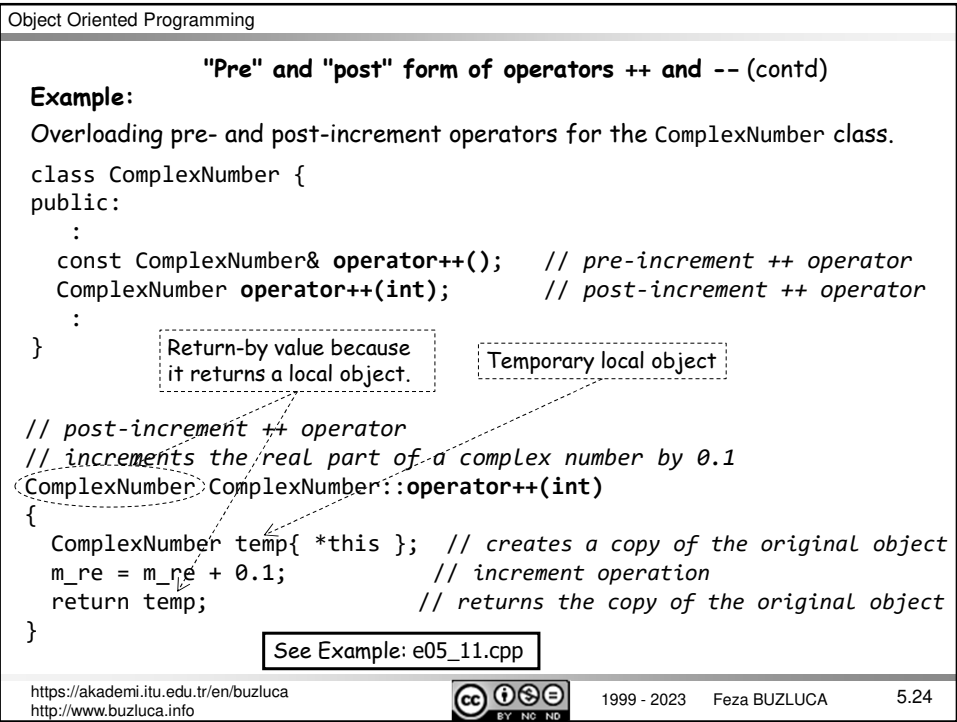